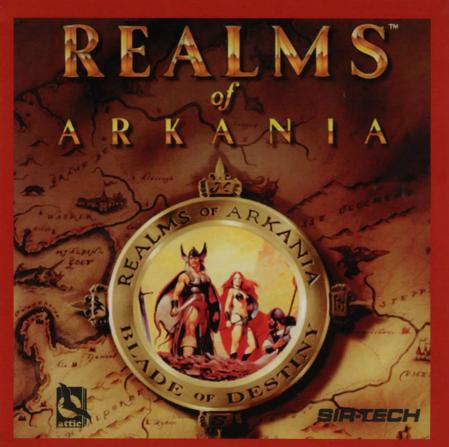

## SoftKey License Agreement REALMS TM

This agreement governs your use of the SoftKey products enclosed with it including any manuals, disks, computer program and materials associated with it (the "Software")  $\begin{smallmatrix}&&&of\\A&R&K&A&N&I&A\end{smallmatrix}$ 

BY OPENING THE SEALED PACKAGES CONTAINING THE DISKS AND/OR BY USING THE SOFTWARE, YOU AGREE TO BE BOUND BY THE TERMS OF THIS AGREEMENT. IF YOU DO NOT AGREE TO THE TERMS OF THIS AGREEMENT, PROMPTLY RETURN THE UNOPENED DISK PACKAGES TO THE PLACE YOU OBTAINED THEM FOR A FULL REFUND.

- 1. Grant of License. This Agreement permits you to use one copy of the Software, which is licensed as a single product. The Software is "in use" on a computer when it is loaded into the temporary memory (i.e., RAM) or installed into the permanent memory (e.g., hard disk or other storage device) of that computer. You may use the Software on a network provided you have purchased one copy for each user.
- 2. Copyright and Restrictions. The Software is owned by SoftKey or its suppliers and is protected by United States and Canadian copyright laws and international treaty provisions. SoftKey retains all rights not expressly granted. You must treat the Software like any other copyrighted material, except that you may either make one copy of the Software solely for backup or archival purposes or transfer the Software to a single hard disk provided you keep the original solely for backup or archival purposes. You may not rent or lease the Software, but you may transfer your rights under this Agreement on a permanent basis provided you transfer the license granted by this Agreement, the Software and all associated printed materials, retain no copies and the recipient agrees to the terms of this Agreement. You may not reverse engineer, decompile or disassemble the Software, except to the extent the foregoing restriction is expressly prohibited by applicable low.

3. Limited Warranty. For 90 days from your date of purchase, SoftKey warrants that the media on which the Software is distributed are free from defects in materials and workmanship. SoftKey will, at its option, refund the amount you gaid for the

Software or repair or replace the Software provided that (a) the defective Software is returned to SoftKey or an authorized dealer within 90 days from the date of purchase and (b) you have completed and returned the enclosed registration card. These are your sole remedies for any breach of warranty. SoftKey disclaims all other warranties, either express or implied, with respect to the Software and the accompanying written materials, including but not limited to implied warranties of merchantability and fitness for a particular purpose.

- 4. Limitation of Liabilities. In no event will SoftKey be liable for any indirect, special, incidental, economic or consequential damages arising out of the use or inability to use the Software, even if SoftKey has been advised of the possibility of such damages. In no event will SoftKey's liability exceed the amount paid by you for he Software. Because some jurisdictions do not allow the exclusion or limitation of liability for consequential or incidental damages, the above limitation may not apply to you.
- 5. U.S. Government Restricted Rights. The Software is provided with RESTRICTED RIGHTS. Use, duplication or disclosure by the Government is subject to restrictions as set forth in subparagraph (c)(1)(iii) of the Rights in Technical Data and Computer Software dause at DFARS 252.227-7013 or subparagraphs (c)(1) and (2) of the Commercial Computer Software—Restricted Rights at 48 CFR 52.227-19, as applicable. Manufacturer is SoftKey International Inc., One Athenoeum Street, Cambridge, MA 02142.

Technical Support is available in the USA to registered users, Call (315) 393-6633.

# Install Instructions for REALMS™ OF ARKANIA

To install Blade of Destiny onto your hard disk:

- Insert the Program CD into your CD-ROM drive.
- At the DOS prompt, change your CD-ROM drive by typing the letter followed by a colon and press Enter. For example, D: [Enter], where D is the CD-ROM drive letter.
- Type INSTALL [Enter]. Use the TAB key to move between the on-screen options and ENTER to select.

#### To run Blade of Destiny:

- Type CD\BLADE [Enter] to change to the program directory on your hard drive.
- 2. Type **BLADE** to start the program.

To view the manual, follow step 2 of the install to change to the CD- ROM drive. Type **README** and press Enter.

### **ImagiNation Network**

Welcome to The ImagiNation™ Network, the Premier interactive on-line entertainment service. With your purchase of this Platinum title, you are entitled to five free hours of fun, fantasy and friendship in our exciting gaming environment.

- 1. Insert the Program CD into your drive.
- At the DOS prompt, change to your CD-ROM drive. For example, if your drive letter is D, type D: then press enter. You should now be at the D: prompt. If necessary, type CD\ and press Enter to ensure that you are at the root (D:\>).
- 3. Type **INN** and press Enter. Follow the on-screen instructions to complete the installation.

For more information please see our on-line documentation or for help contact the ImagiNation Network at 1-800-IMAGIN-1.

### Dear Customer,

Thank You for purchasing a CD-ROM from SoftKey. We hope you have many hours of fun and learning from your new disc.

With your registration of this product you are entitled to technical support and to receive the SoftKey Catalog enabling you to purchase other SoftKey products at a discounted price.

To register call 1-800-845-8692. For technical support call 1-315-393-6633.

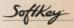

SoftKey International Inc. One Athenaeum Street Cambridge, MA 02142 USA Realms of Arkania is a trademark of Sir-tech Software, Inc. Blade of Destiny application software © 1993 Attic Entertainment Software GmbH and Fantasy Productions GmbH. The Das Schwarze Auge game universe © 1984-93 Schmidt Spiel+Freizeit GmbH. © The ImagiNation Network, Inc., a wholly owned subsidiary of AT&T Corp. Inc. All rights reserved. SoftKey is a registered trademark of SoftKey Multimedia Inc., a subsidiary of SoftKey International Inc. All other trademarks are the property of their respective holders.